**TakeABreak Crack Free**

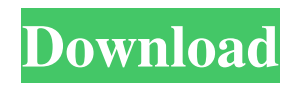

Make-A-Break allows users to create their own breakpoint key assignment. This features allows users to break on specific lines or characters. The program's UI is very simple, yet it is packed with features. It is available for Mac OS X 10.5+, Windows 2000, Windows 2003, and Windows XP. What is a Break Point? A break point is a point in your code where you want to insert some kind of debugging code in order to help you in troubleshooting an error and debug your code. Getting Started To make a breakpoint key assignment, you start by choosing

### where to insert your break point. You can choose to insert it at a specific line of code or at a specific character position. You can also choose to insert it only at a specific time of execution. You can also choose to leave the break point at the same position between executions. Let's say you want to insert a break point in the middle of a function. You can leave the break point there between executions. How to Insert a Break Point You need to right-click to insert a break point. You can also leftclick to enter the edit mode. After pressing on the break point icon, you are presented with a list of functions.

You can decide whether you want to

break at the first function called or the last function called. You can also go to another location if the first option doesn't work. How to Set a Time Breakpoint This is the same as an idle break point. You can insert a time break point by pressing the 'Insert Break Point' button. You can also choose a specific number of seconds to break at. How to Delete a Break Point You need to select the break point. You can also press the Delete button. You can also delete all break points at once. You can insert a break point by pressing the 'Insert Break Point' button. Realistic, realistic, and Realistic. These are the three main properties that you

## can use to describe the package Dune. The packaging includes a variety of

contents that make your gaming experience the best it can be, and on top of that, it is priced at a rate that does not harm your wallet, so you can call it affordable. Let's discover the main content of this MMORPG in an unbiased manner... 1) Pre-Maded Characters. If you are into MMO games, the package Dune will offer you the chance to create your

**TakeABreak Free Download PC/Windows 2022 [New]**

#### Take A Break is a simple tool that allows you to pause and resume your

# activity on the computer. You can use this utility to stop the download of any

kind of file (software, games, pictures, music, videos) after you've reached the destination, or to prevent the downloading of files entirely. The process is fast, as it doesn't need to run an installer or prepare any components on the system. More features include an option to let others know that the computer is temporarily paused. Features: - You can't activate more than one of this utility at a time; you can safely pause multiple downloads and resume the activity when you wish. - The application comes with a built-in scheduler that allows you to launch the

utility at a particular time. - It provides controls for the computer's media volume. - You can specify the necessary number of minutes for the pause to last. - Its interface is simple and easy to follow. - The application won't produce any files on your disk. - You can customize your settings via its advanced interface. - The application doesn't require installation. Screenshots: Main window, settings, pause and resume buttons, and the task list. Developed by: Date Added: Category: Tags: Xerlin is a lightweight, Javabased XML editing tool that you can use to create and modify the structure and content of any XML documents. It

### enables you to insert comments and processing instructions into the XML structure and comes with basic editing tools. Designed with ease of use in mind, its interface is well organized, providing fast access to all the features. The application supports HTML, CSS, XHTML, SVG and XSLT code, providing you with full access to the latest web technologies. Along with a 3-D model viewer and a color editor, the application also has the ability to export documents in multiple formats. Moreover, this program integrates with the popular LaTeX typesetting system to help you create your documents with

ease. This is an easy to use application

that can help you compile and print LaTeX and TeX documents. You can also set your default printer to Print to PDF or Print to PDF using the new print service of Lyx: the ability to preview the PDF of your document before printing. dxf2gbr was created as an accessible and easy-to-use software that can help you convert AutoCAD (DXF a69d392a70

TakeABreak is a button collection made by some friends of mine and me. It's a collection of simple, but easy to use, standalone Mac screensavers. We have decided to publish it with Open Source License under 2 conditions: We want to show the applications to the community as an example of how to program a small application with Cocoa. If you are interested in helping us with programming this app, join us in the project thread. We would love to see more features implemented in this application, like for example, screen rotating or waking up the laptop or even better, use Core Animation for the animations. Features of TakeABreak - Save you battery. - Save your time by running your screensaver only when you need it. - Screen Rotating option is available for your viewing pleasure. - Wake up your Mac by simple pressing the space bar. - Saves your Mac's battery. - Screen Saver, Standby, and On Battery Modes, all in one app. - Native Mac screensavers. - Full Cocoa codes. - User friendly interface. Requirements - Mac with Mac OS X 10.4 or later - 256 MB of memory recommended. - 10.5 MB of HD space is needed. Recommended Hardware Requirements - Mac running Mac OS X

10.4 or later - 512 MB RAM - 40 GB HD - In general, any Mac with Mac OS X Leopard or later should work. Walkthrough - Open Mac and Launch TakeABreak - Select from the 2 modes for your request: Sleep or Rest - Set your sleep time - Press the Space Bar on the keyboard - Press the Sleep Mode to start in 5 minutes, 10 minutes, 15 minutes, 20 minutes, 30 minutes, 45 minutes, or 60 minutes - Press the Rest Mode to start in 5 minutes, 10 minutes, 15 minutes, 20 minutes, 30 minutes, 45 minutes, or 60 minutes - From the list of saved custom wakeups, select the required one. - Press the Save button That's all you need to do. It's that

simple. Please enable JavaScript to view the comments powered by Disqus. Replica Louis Vuitton Bags Replica Sur Chanel Handbags Outlet Replica Louis Vuitton Handbags FakeCoach bagsBags With Hat Replica Handbags SaleCoachebagsduck HandbagsUK Replica HandbagsLev

**What's New In TakeABreak?**

a small and simple java tool, which can give you a preview of your homepage after you have visited it. It will show you how your current browser displays your home page, and it gives you an idea of how your browsers set the pages up. TakeABreak is a small standalone Java tool. When you run it, it displays an image that is a copy of your home page, but is not stored locally on your computer. The image of your home page is rendered using Java. The image uses the Java ImageIO library to load the image and JPEG is used to format the image. You can examine the image, and even resize it to any size. You can then copy the image or use a browser that uses a "Save Image as" option to save the image. For any bugs and suggestions you may wish to contact the author of this tool. Sagescript or SagePub? SagePub (formerly SageWebb) is a commercial web-based

### content management system that allows you to create, edit, and publish your own websites from within one interface. It was created to make it easier to create, test, and publish websites using SageXML, the de facto standard for XML content management. It supports both PHP and ASP.NET. SageWebb also supports the full range of SSI, FTP, CGI, and other server side web technologies to enable you to host your files in a web environment. You can host content on the Internet using a web hosting service such as your ISP. You can use your web host's web server, or use a web server

### by MaxCDN, BigRock, or unlimitedbottle.com. SagePub is easy to install and deploy. For a list of the system requirements, see the installation documentation. For a list of installation instructions, see the user guide. For help using SagePub, please see the SagePub User Guide. Copyright (c) Sage Group plc; 2005, 2006, 2007 After a simple scan with a dedicated anti-malware program, you can immediately see that AdwareBuz, MUJI Eraser and Demonoid.Internet are the three main threats. This is a major threat to users, as AdwareBuz, MUJI Eraser and Demonoid.Internet are

capable of deleting various types of

keyloggers, as well as capturing information. The malware comes with a fake antivirus application, which

– Windows – Internet Explorer – 12 GB of available hard disk space – Two network adapters – Display that supports OpenGL ES 2.0 or DirectX 9.0c (recommended) – Android OS 2.3.3 and above – PlayStation®Vita system software version 3.60 or above – PlayStation®TV system software version 2.90 or above – Facebook® mobile application version 2.5.3 or above – USB cord – User account on the PlayStation®Network

<https://educationnews.co.ke/advert/funcasio-crack-activation-free-download-latest/> [https://www.advocaatdebruyne.be/wp](https://www.advocaatdebruyne.be/wp-content/uploads/2022/06/Executable_File_Viewer__Crack__With_License_Code_Final_2022.pdf)[content/uploads/2022/06/Executable\\_File\\_Viewer\\_\\_Crack\\_\\_With\\_License\\_Code\\_Final\\_2022.pdf](https://www.advocaatdebruyne.be/wp-content/uploads/2022/06/Executable_File_Viewer__Crack__With_License_Code_Final_2022.pdf) [https://www.sumisurabespoke.it/wp-content/uploads/2022/06/Workswell\\_CorePlayer.pdf](https://www.sumisurabespoke.it/wp-content/uploads/2022/06/Workswell_CorePlayer.pdf) [https://cancuntourssale.com/wp-content/uploads/2022/06/JR\\_Typing\\_Tutor\\_Crack\\_Full\\_Product\\_Key\\_Final\\_2022.pdf](https://cancuntourssale.com/wp-content/uploads/2022/06/JR_Typing_Tutor_Crack_Full_Product_Key_Final_2022.pdf) <https://beautysecretskincarespa.com/2022/06/23/file-lock-8-0-6-5-crack-with-product-key-free-download-mac-win-2/>

<https://www.interduo.be/nl-be/system/files/webform/visitor-uploads/google-uk.pdf>

<https://otelgazetesi.com/advert/wlan-check-x64-updated/>

<https://www.plassurances.be/fr-be/system/files/webform/visitor-uploads/deiosib118.pdf>

<https://dawnintheworld.net/trend-micro-ransomware-file-decryptor-crack/>

<https://ikcasino.com/2022/06/24/microsoft-report-viewer-redistributable-with-license-key-free-download/>

<http://advocacy.mk/sites/default/files/webform/4MOSAn-Vulnerability-Management-Portable.pdf>

https://kansabook.com/upload/files/2022/06/l9HKDK6xjSOrDwtqGWS9\_23\_b2b9f90fbbf39d1e1b9947c9b655adff\_file.pdf

[https://alternantreprise.com/wp-content/uploads/2022/06/KillSwitch\\_\\_Free\\_Download\\_3264bit\\_2022\\_New.pdf](https://alternantreprise.com/wp-content/uploads/2022/06/KillSwitch__Free_Download_3264bit_2022_New.pdf)

<https://sheltered-dusk-82804.herokuapp.com/yedilei.pdf>

<https://wp.gymbruneck.info/advert/browserprotect-1-0-6-crack-pc-windows/>

<https://kivabe.info/wp-content/uploads/2022/06/QSTranscodeGUI.pdf>

<http://berlin-property-partner.com/?p=26403>

<http://lms.courses4u.in/blog/index.php?entryid=6085>

<https://jgbrospaint.com/2022/06/23/account-xpress-lite-3-8-8-crack-activation-key-free-download-win-mac/>

<https://www.prarthana.net/pra/diwali-windows-7-theme-with-sound-effect-crack-2022-new/>